# **Master Econometrics with Python: A Comprehensive Guide**

**Practical Econometrics with Python** by Jacob T. Schwartz

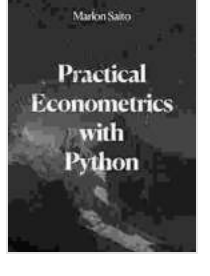

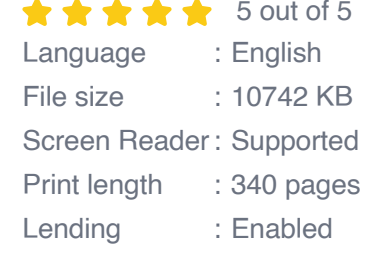

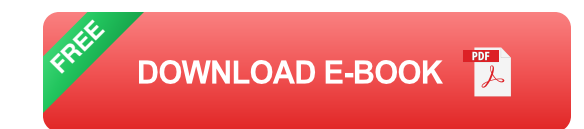

#### **Practical Econometrics With Python by Jacob Schwartz**

Harness the power of Python to navigate complex economic data and models. Practical Econometrics With Python by Jacob Schwartz empowers you with a step-by-step approach to econometric analysis, using real-world examples and hands-on exercises.

With this comprehensive guide, you'll gain a solid understanding of econometric theory and methods, and learn how to apply them to realworld economic problems. Whether you're a student, researcher, or practitioner, this book will help you to:

- Understand the fundamentals of econometrics Ĥ.
- Apply econometric methods to estimate and test economic models Ľ.
- Use Python for data analysis, model estimation, and hypothesis testing Ĥ.
- Develop and implement econometric forecasting models  $\blacksquare$

Communicate your econometric results effectively  $\bar{\phantom{a}}$ 

Practical Econometrics With Python is written in a clear and accessible style, with plenty of examples and exercises to help you learn. Whether you're new to econometrics or looking to refresh your skills, this book is the perfect resource.

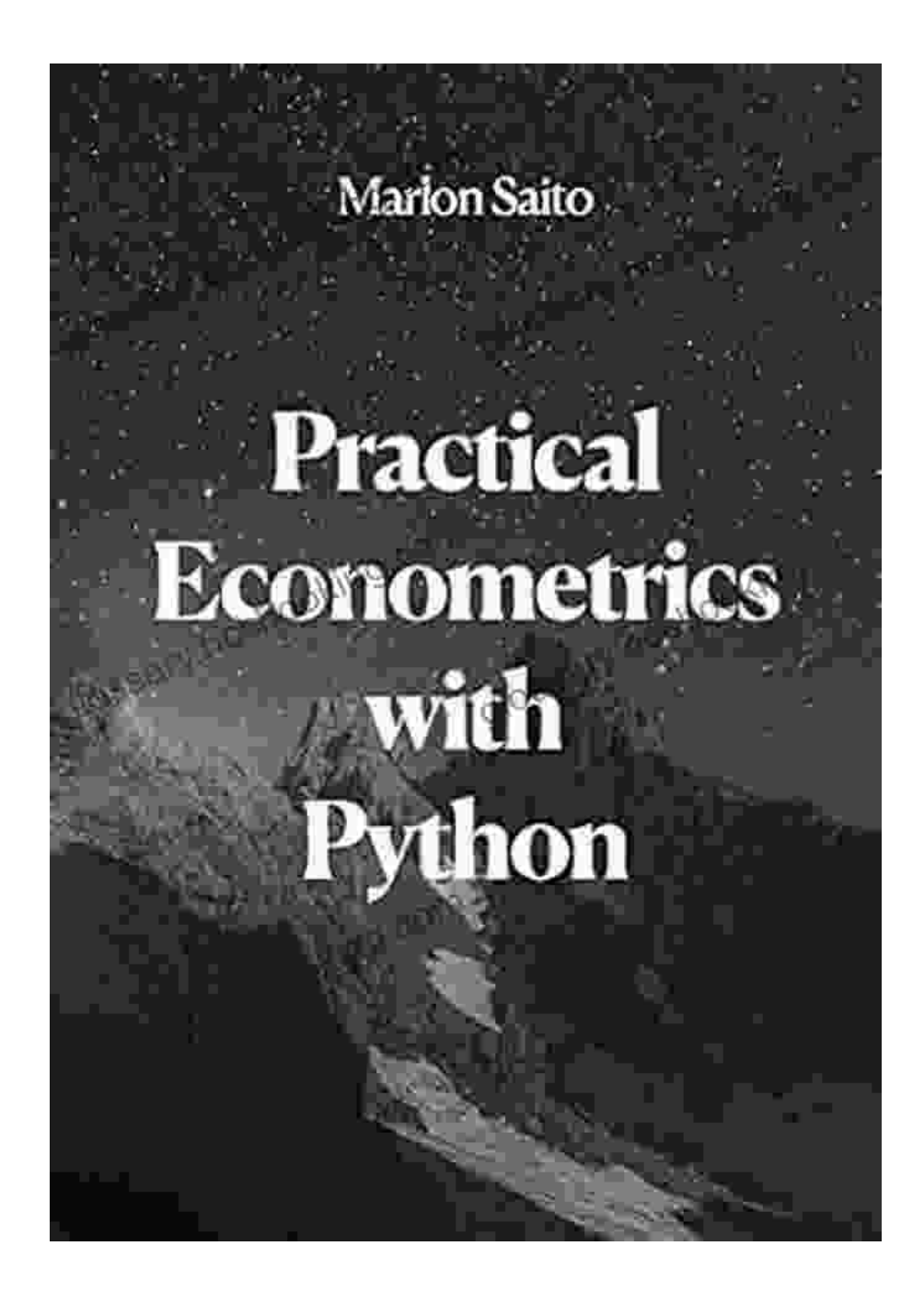

**Why Use Python for Econometrics?**

Python is a powerful and versatile programming language that is wellsuited for econometric analysis. Here are just a few of the reasons:

- Python is free and open source, so you don't have to pay any licensing fees.
- Python has a large and active community, so you can find plenty of a. support and resources online.
- Python is a very versatile language that can be used for a wide variety of tasks, from data analysis to machine learning.
- Many popular econometric software packages, such as Stata and m. EViews, offer Python interfaces.

If you're serious about econometrics, then you need to learn Python. Practical Econometrics With Python will help you get started with Python and show you how to use it for econometric analysis.

#### **What's Inside the Book?**

Practical Econometrics With Python is divided into three parts:

- 1. **Part I: to Econometrics**
- 2. **Part II: Econometric Methods**
- 3. **Part III: Applications of Econometrics**

**Part I** provides a brief overview of econometrics and introduces the basic concepts of econometric theory and methods. **Part II** covers a wide range of econometric methods, including regression analysis, time series analysis, and panel data analysis. **Part III** shows you how to use

econometrics to address real-world economic problems, such as forecasting economic growth and evaluating the impact of government policies.

The book is packed with examples and exercises to help you learn. You'll also find plenty of references to other resources, such as websites and software packages, that you can use to learn more about econometrics.

#### **Who Should Read This Book?**

Practical Econometrics With Python is written for students, researchers, and practitioners who want to learn how to use Python for econometric analysis. The book is also a valuable resource for anyone who wants to learn more about econometrics in general.

If you're ready to take your econometric skills to the next level, then Free Download your copy of Practical Econometrics With Python today.

### **About the Author**

Jacob Schwartz is an econometrician and data scientist with over 10 years of experience. He has a PhD in economics from the University of California, Berkeley, and has worked as an economist at the International Monetary Fund and the World Bank. He is currently a data scientist at a leading tech company.

Jacob is passionate about teaching econometrics and has developed several online courses on the subject. He is also the author of the popular econometrics blog, Econometrics Beat.

> **[Practical Econometrics with Python](https://glossary.bccbooking.com/read-book.html?ebook-file=eyJjdCI6IkErUXJUa0dHdmxzWWE2YWtMbU5cL2cxdzZIZVNMYmthNUlkQnEwMkZ6T1BTQ0s5Q0ZIeEVHU1A0S1wvTXZIMVZYTE9nR0RWQ3VXb1N5QnV6VGFNQ2lRUXdFdndWQjE0cHQrTk1QRUk3dVoweCtxdEx6cEUwVDF2MFdyWUxYV2R6aDBaMzZsSEllVW5TbjJ0RDVzQ1phaEl4THBLRUtrVGZ6SHNFMksxWlNOdnlqWkJJQmhHRHBydFFac3NRXC9FQW5vRiIsIml2IjoiYTAwMmU4ZTk5MmViOTEyZDVhOTc3MzgzMGJjZTVmODgiLCJzIjoiMGM1ZTI1ODNjZDQ0MzZkOSJ9) by Jacob T. Schwartz**  $\star \star \star \star$  5 out of 5

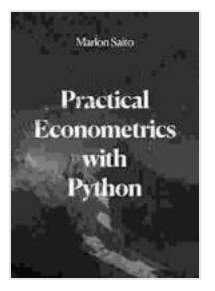

Language : English File size : 10742 KB Screen Reader: Supported Print length : 340 pages Lending : Enabled

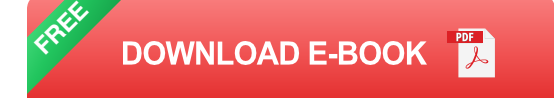

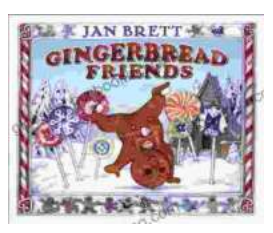

## **[Gingerbread Friends by Jan Brett](https://glossary.bccbooking.com/full/e-book/file/Gingerbread%20Friends%20by%20Jan%20Brett.pdf)**

A Magical Tale for the Holidays Jan Brett's beloved holiday classic, Gingerbread Friends, is a heartwarming and enchanting story about the power of love and friendship. It's a...

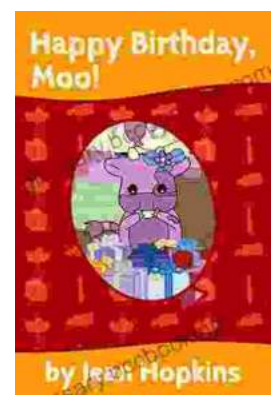

# **[Happy Birthday Moo Moo Family: A Delightful](https://glossary.bccbooking.com/full/e-book/file/Happy%20Birthday%20Moo%20Moo%20Family%20A%20Delightful%20Tale%20for%20Kids%20of%20All%20Ages.pdf) Tale for Kids of All Ages**

Celebrate the Bonds of Family with the Enchanting "Happy Birthday Moo Moo Family" In the charming world of the "Happy Birthday Moo Moo Family," we embark on an...